# **Geonovum**

Geo Atelier:"API's: Hoe werkt dat?"

**Auteur Datum** Bart De Lathouwer 24 april 2024

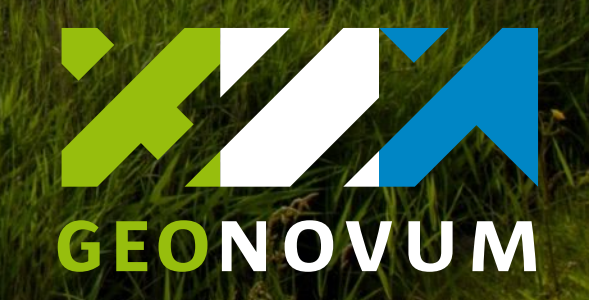

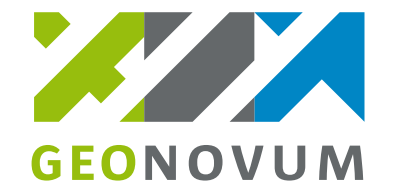

## **Geo Atelier:"API's: Hoe werkt dat?"**

- Deel 1 van 2
- Deel 1: dit stuk; verhaal en theorie
- Deel 2: Keuze uit 3 sessies
	- Aan de slag met API's in FME (Gebracht door GIM)
	- **E** GeoAPI's in ArcGIS (Gebracht door CEVI/SIGGIS)
	- Coördinaten transformeren met API's (Gebracht door het NGI)

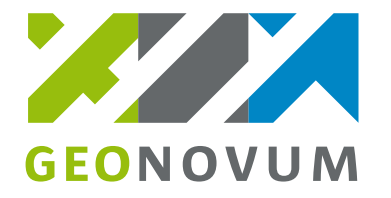

# **De weg naar (Geo) API**

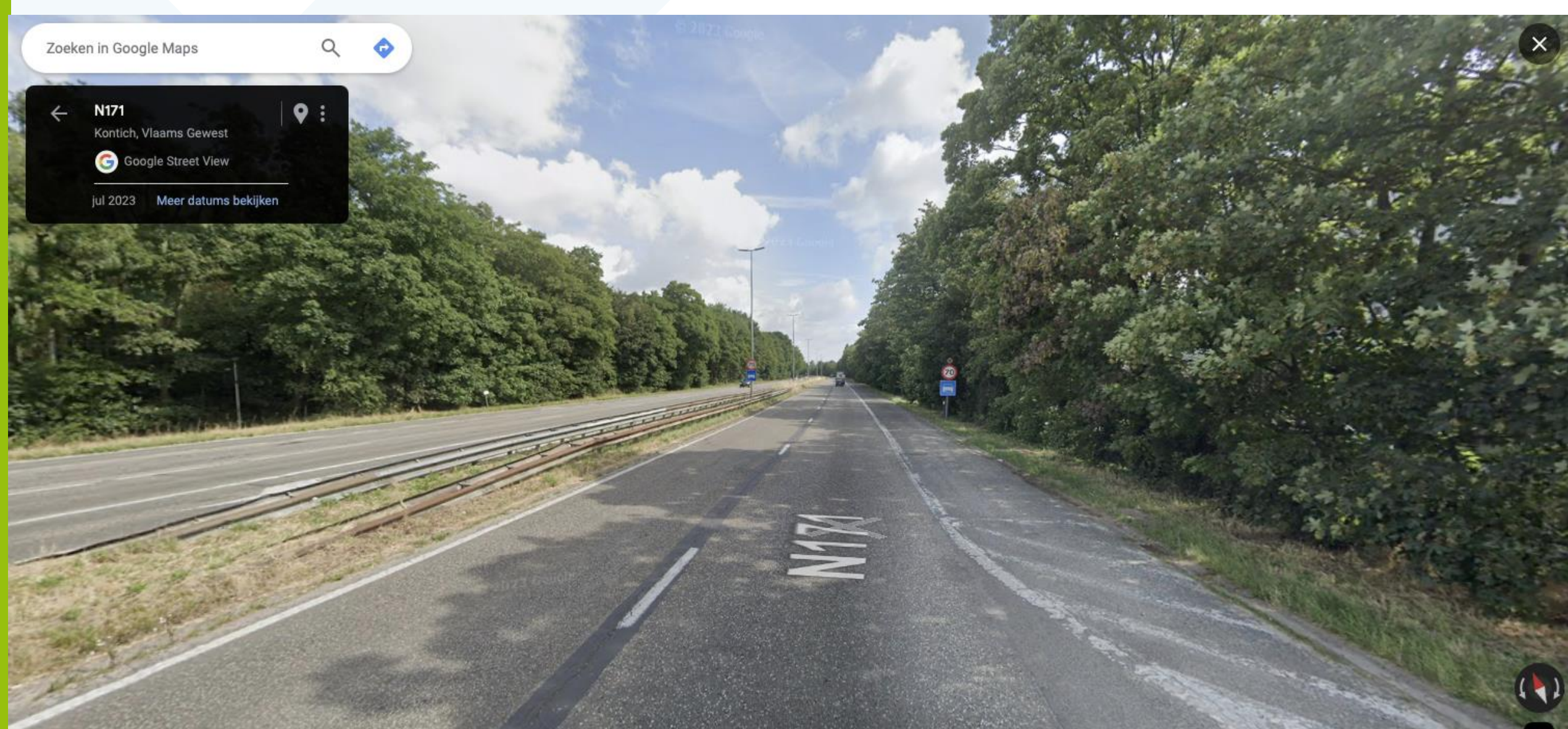

### **REST API's**

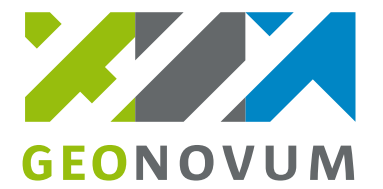

- **Representational State Transfer (REST)**
- 2000 door Roy Fielding in zijn [doctoraatsstudie](https://nl.wikipedia.org/wiki/Doctoraat)
- REST voor het ontwerpen van APIs op de [HTTP](https://nl.wikipedia.org/wiki/HTTP)-standard

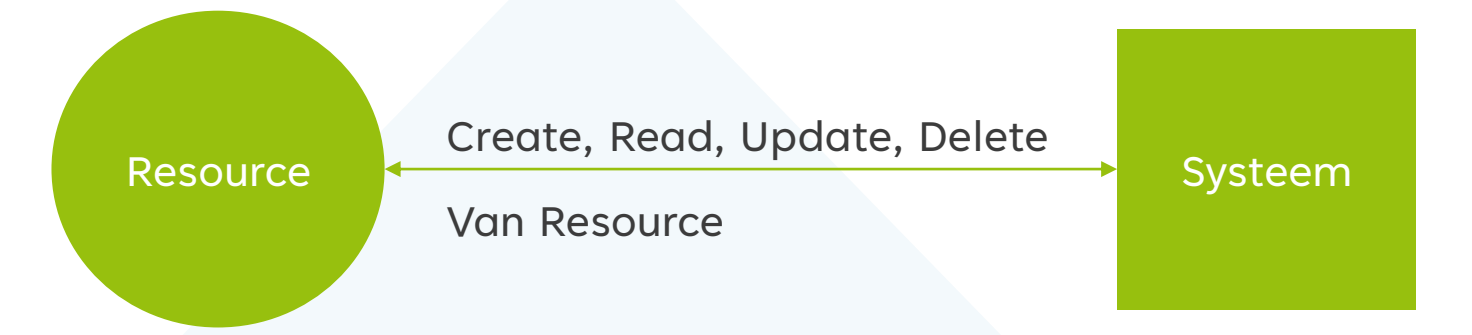

### **ESRI Rest API 2012**

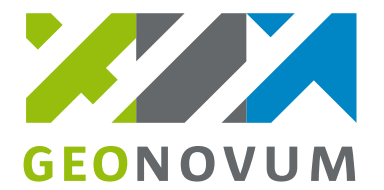

#### OGC 12-054r1

#### **Open Geospatial Consortium Inc.**

Date: 2012-06-22

Reference number of this OGC® project document: OGC 12-054r1

Version: 0.0.7

Category: OGC® Implementation Specification

Editor: Clemens Portele, Satish Sankaran

#### GeoServices REST API - Part 1: Core

**Copyright notice** 

### **Madame Globe and Mister Cube met in 2014**

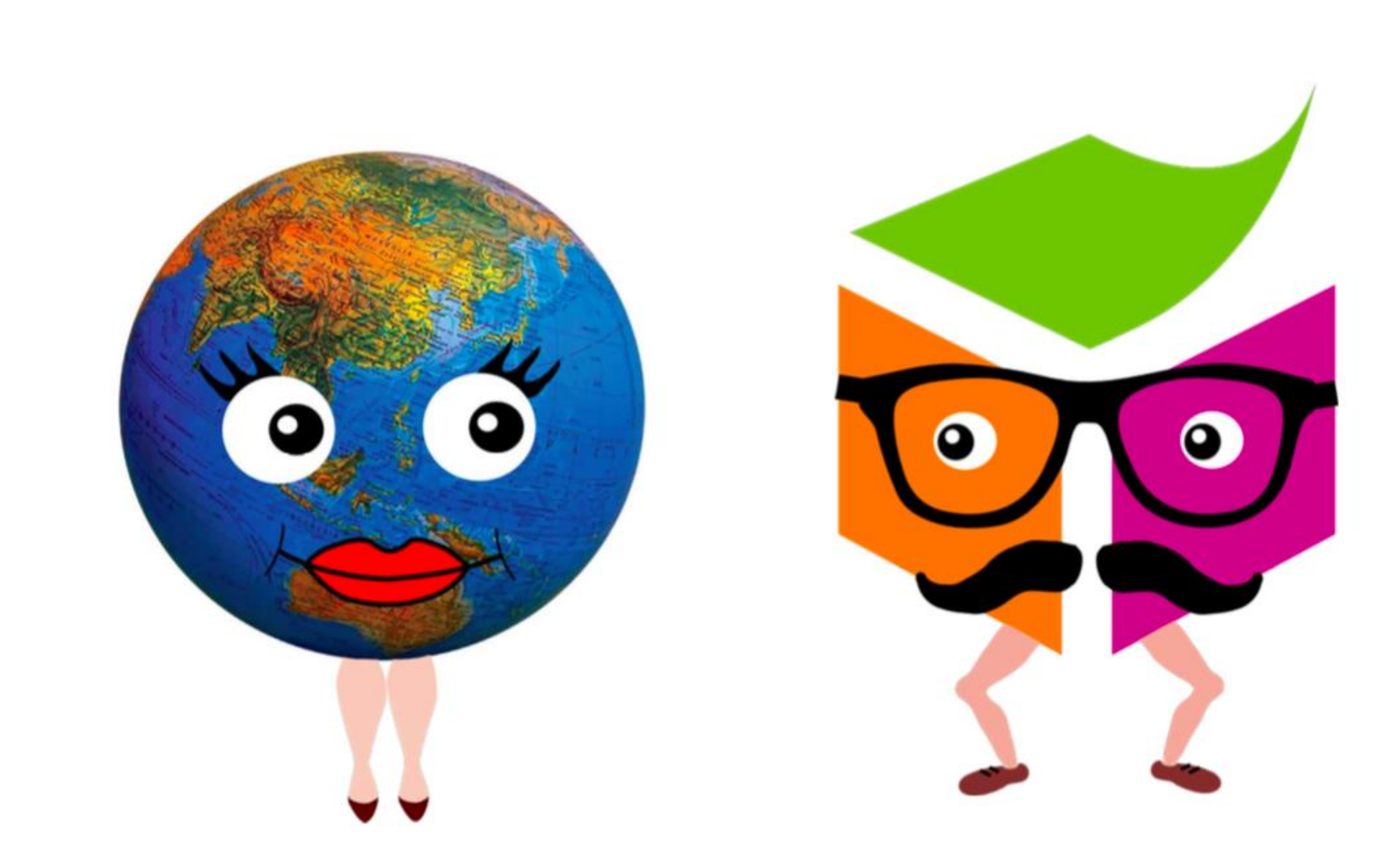

### **OGC and W3C come together in 2014**

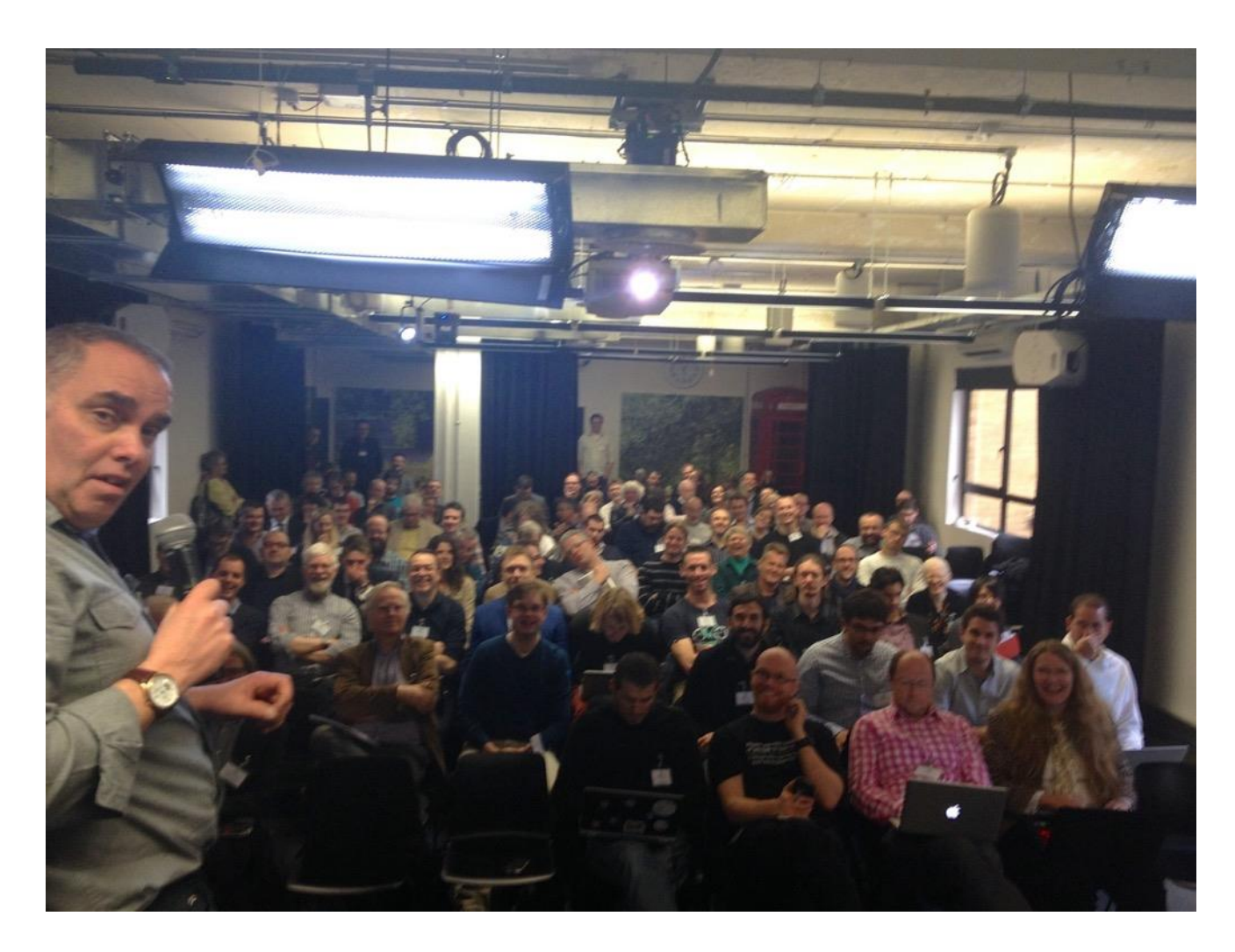

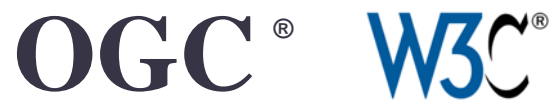

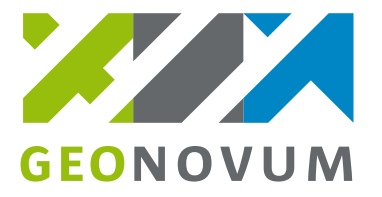

## **Waarom OGC API's ?**

- Makkelijker dan oude generatie services voor <u>web-ontwikkelaars\*</u> buiten het geodomein
	- Je hoeft geen GIS-specialist te zijn om er mee te werken.
- Ook goed te gebruiken binnen/buiten het geodomein \*\*
	- OpenAPI specificatie beschrijft wat er mee kan;
	- Werkt heel intuïtief.
- Beter te vinden door zoekmachines \*\*\*
- Verschillende types hebben dezelfde structuur en zijn daardoor ook eenvoudiger te combineren.

# **Developer Attention Span - Minutes until** 1<sup>st</sup> successful call

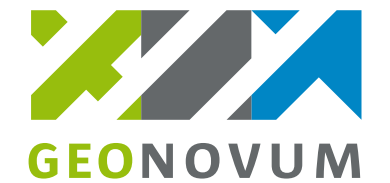

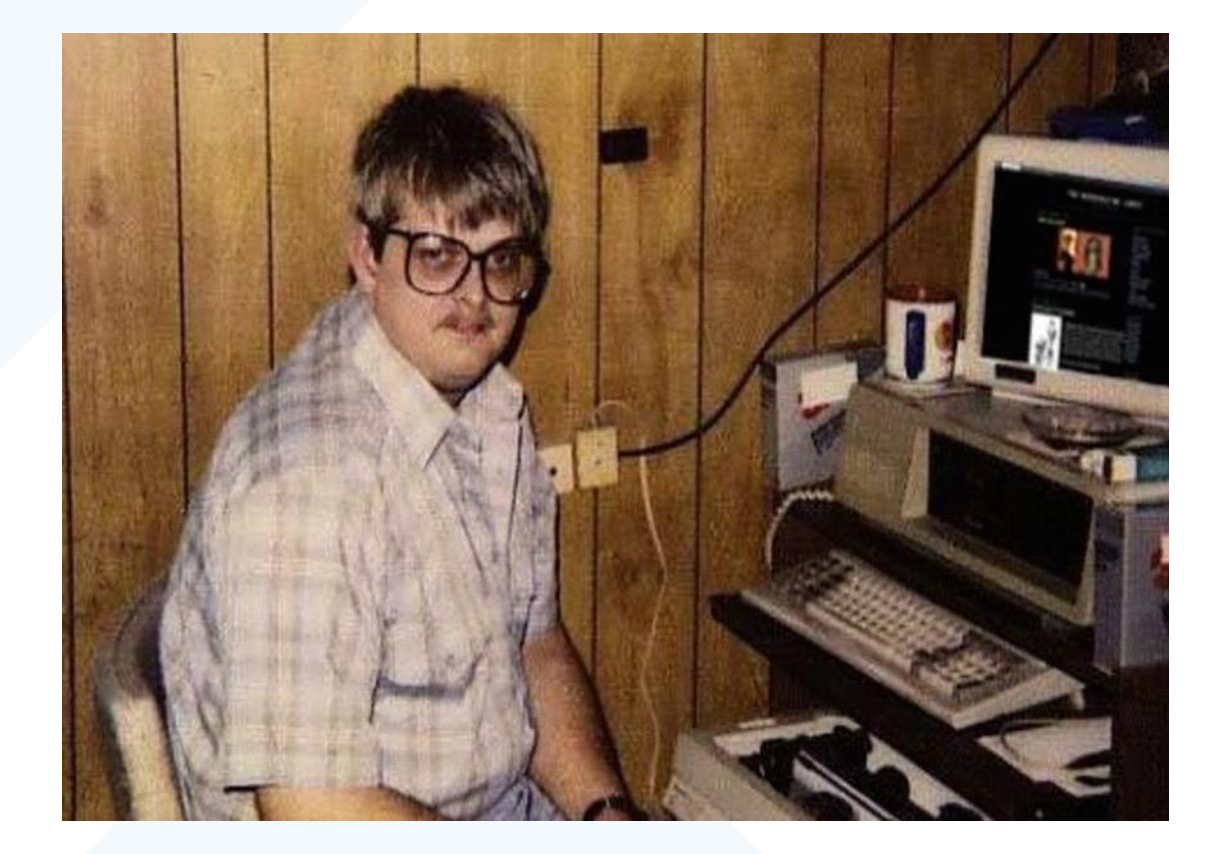

**Stereotyped Developer** 

© 2019 Open Geospatial Consortium

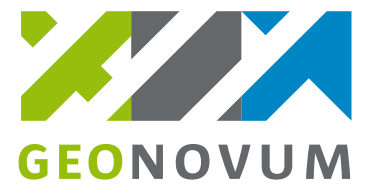

# **World wide circus: Jason en zijn apies**

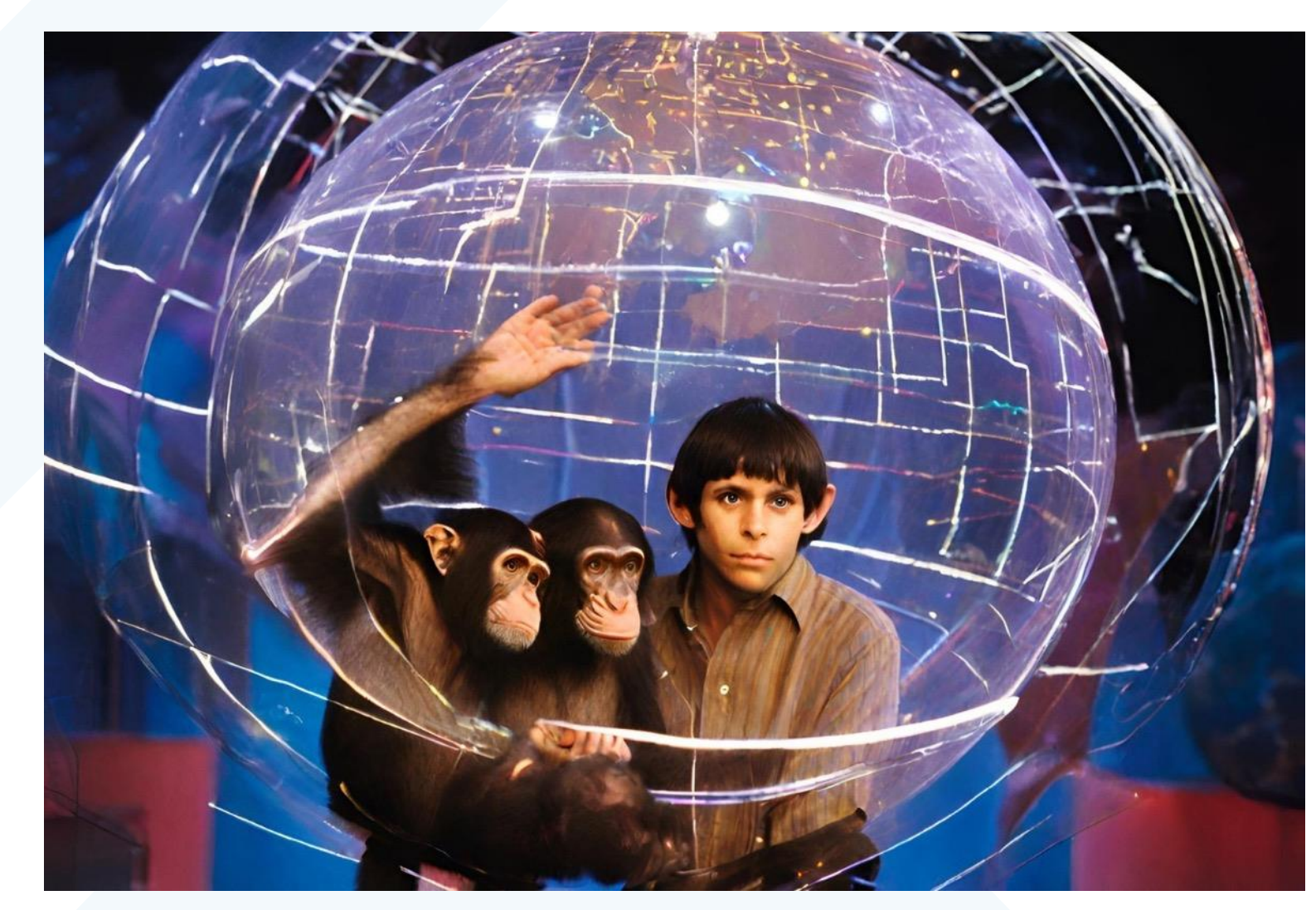

# **HTTP Onder de motorkap**

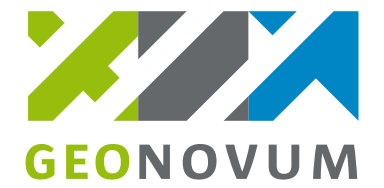

■ TCP Sockets tussen client en server

GET /FROST-Server/v1.1/Observations(137345) HTTP/1.1 Host: stapi.aardvark.myds.me User-Agent: insomnia/8.4.5 Accept: \*/\*

HTTP/1.1 200 Date: Sat, 16 Dec 2023 12:44:54 GMT Content-Type: application/json; charset=UTF-8 Content-Length: 423 Connection: keep-alive Keep-Alive: timeout=20 Access-Control-Allow-Origin: \* Access-Control-Expose-Headers: Location Strict-Transport-Security: max-age=15768000; includeSubdomains; preload

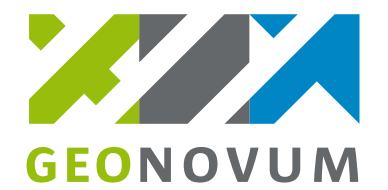

#### The following example shows a URI categorized according to RFC 3986 and OGC Web API Standards.

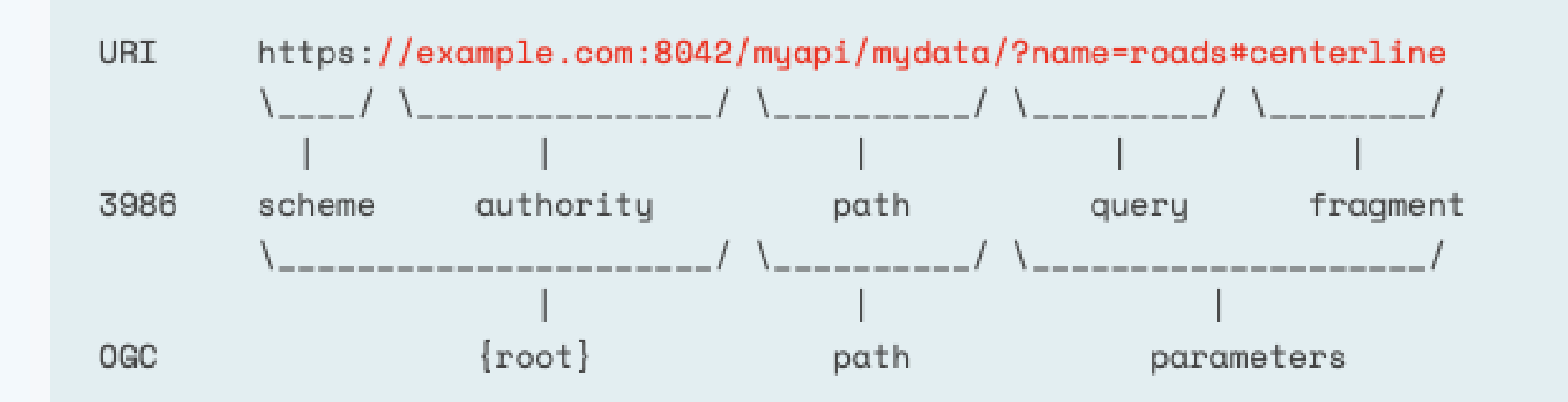

# **HTTP Onder de motorkap**

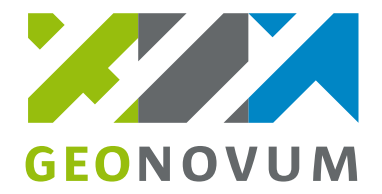

#### ■ [https://en.wikipedia.org/wiki/Representational\\_state\\_transfer](https://en.wikipedia.org/wiki/Representational_state_transfer)

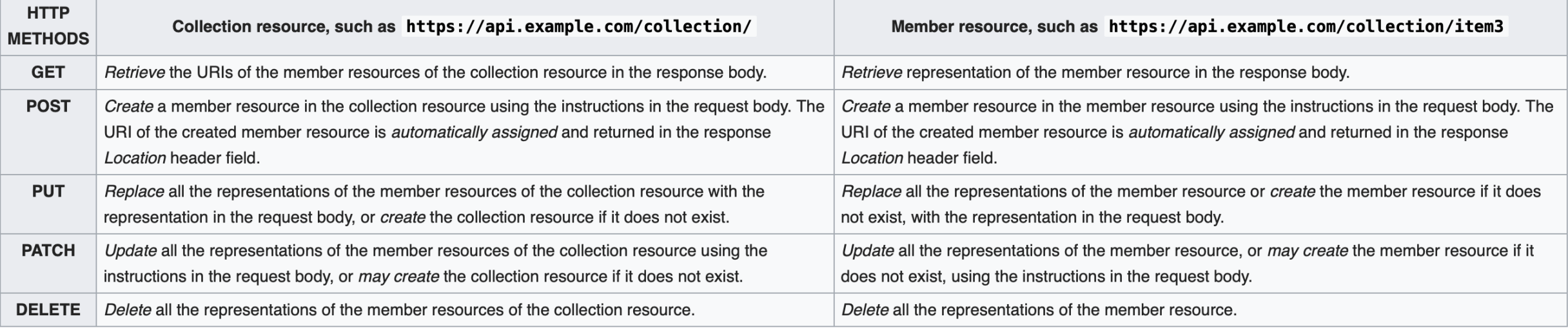

### **Demo met Insomnia**

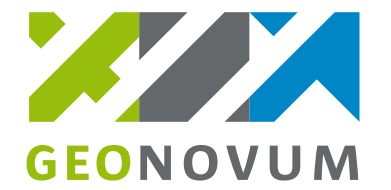

- Van de werkwoorden
- Van de onderdelen
	- Request, Response, Body, header

▪ (Content Negociation in Daraa demo)

### **OGC API Patroon**

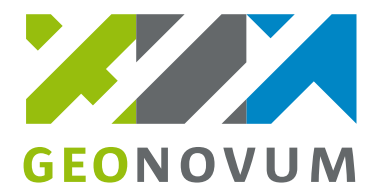

Table 1. Overview of resources, applicable HTTP methods and links to the document sections

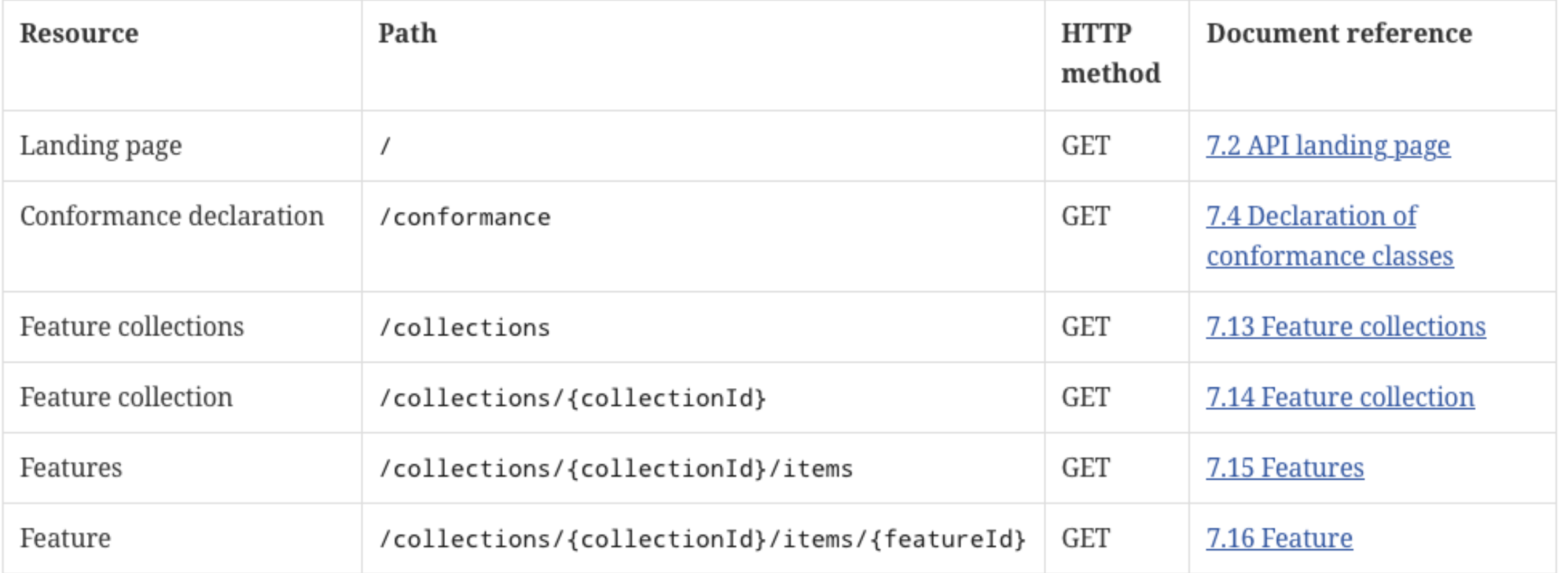

### **OGC API Voorbeeld**

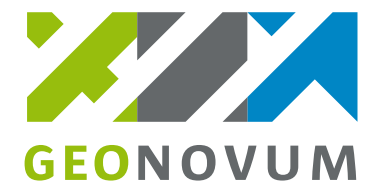

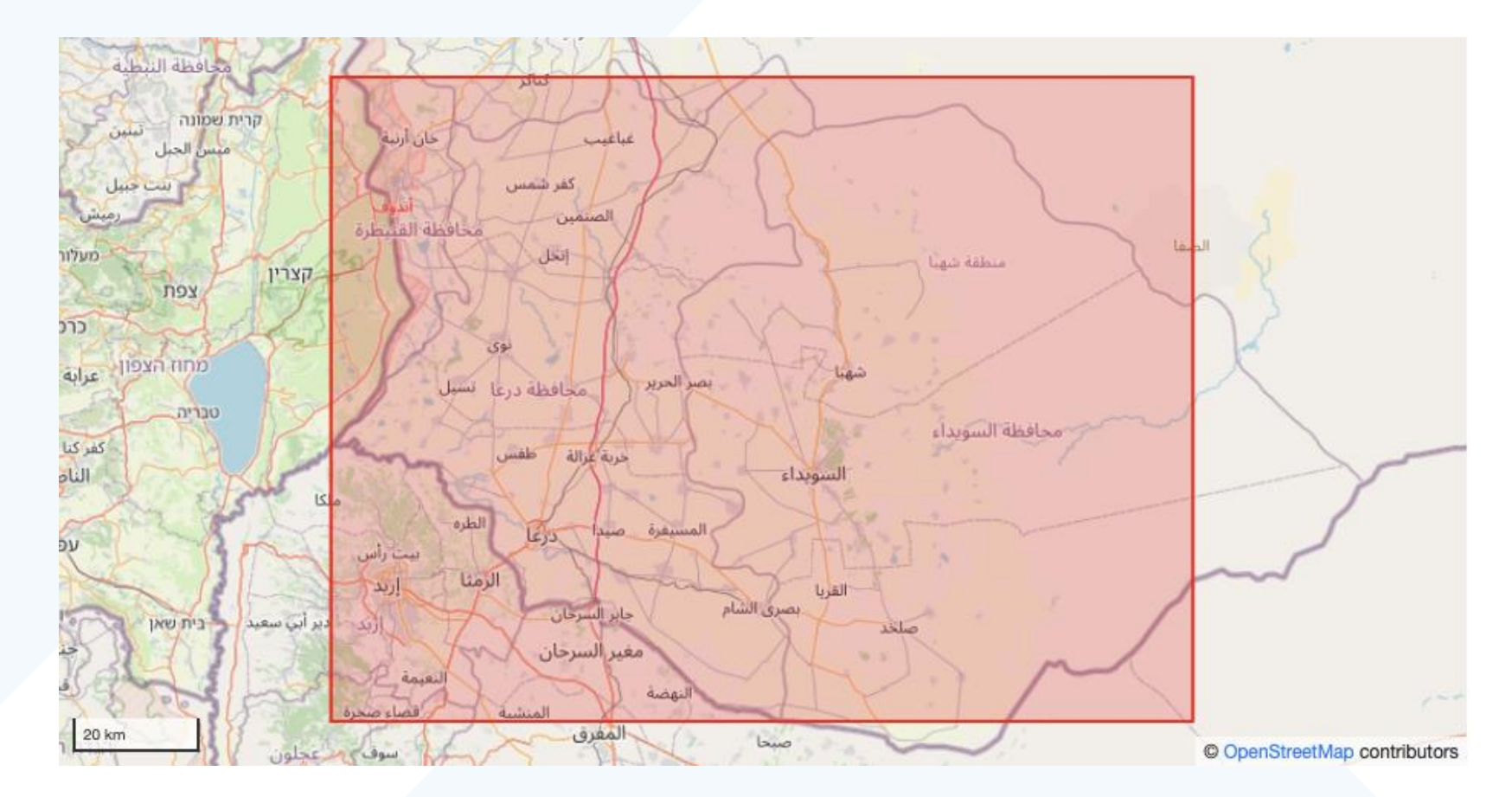

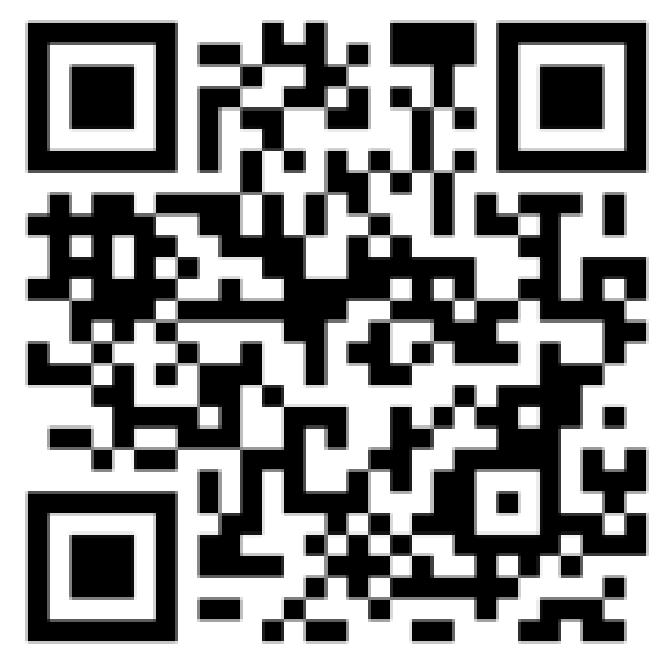

### **OGC API Voorbeeld**

#### **DIGITAAL VI AANDEREN**

Home

#### **OGC API Features Gebouwenregister**

De Gebouwenregister-OGC API Features laat toe de objecten in het Gebouwenregister geometrisch te bevragen. Het Gebouwenregister verzamelt informatie over alle gebouwen op het Vlaamse grondgebied in één register. Het biedt een unieke en stabiele identificatie van gebouwen en gebouweenheden (zoals appartementen en winkels) en beschrijft hun levensloop. De gebouwen betrekken hun grootschalige geometrie uit de Basiskaart Vlaanderen (GRB). Het Gebouwenregister wordt de authentieke (= als meest kwalitatief erkende) gegevensbron voor gebouwen in het Vlaamse Gewest en zal de koppeling en uitwisseling van gebouwgerelateerde informatie vereenvoudigen.

Dit is de landingspagina van OGC API Features Gebouwenregister.

API definitie

Het API-document biedt een machinaal verwerkbare beschrijving van deze service-API conform OpenAPI 3.

#### Contact information

Beheerd door agentschap Digitaal Vlaanderen Organisatie: agentschap Digitaal Vlaanderen E-mail: digitaal.vlaanderen@vlaanderen.be

De collectie pagina biedt een lijst van alle collecties die beschikbaar zijn in deze service.

Collecties

#### Conformiteit

De conformiteitspagina biedt een lijst met de conformiteitsklassen die door deze service zijn geïmplementeerd.

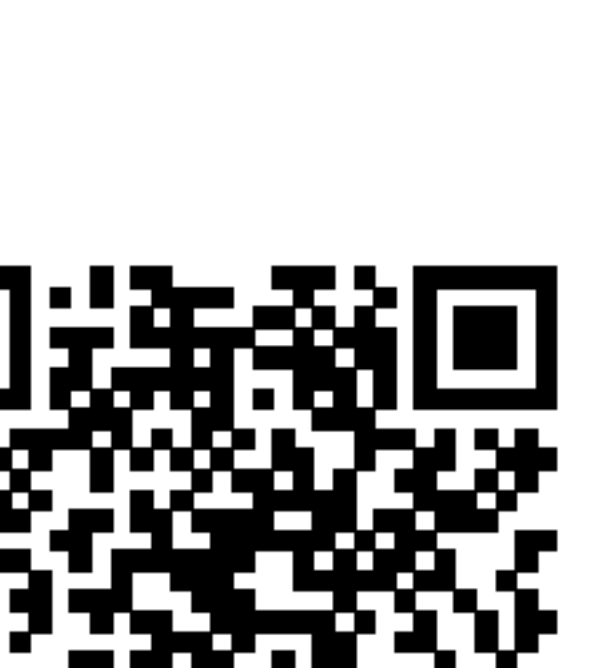

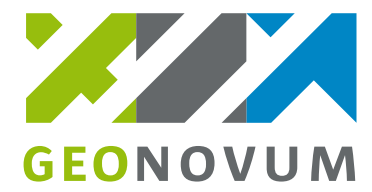

Sel

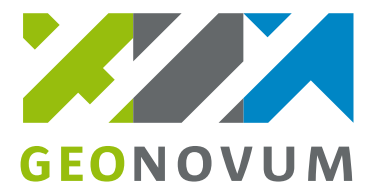

# **Iets over JSON – GeoJSON en JSON-FG**

- JSON
	- **E** Javascript Object Notation
- GeoJSON
	- **JSON voor Geo (SF 2D, 2.5D)**

```
"type": "Feature",
"geometry": \{"type": "Point",
  "coordinates": [125.6, 10.1]"properties": {
  "name": "Dinagat Islands"
```
**E** JSON-FG: OGC Features and Geometries JSON

```
"type": "FeatureCollection",
"featureType": "app:building",
"geometryDimension": 2,
"coordRefSys": "http://www.opengis.net/def/crs/
                EPSG/0/5555",
"features": [
   . . .
```
### OWS and API Innovation

- OGC is advancing new standards while simultaneously maintaining the OGC Standards Baseline
- The OGC API approach is based on technologies that did not exist during development of initial OGC Web Services (OWS).
- OGC will continue to maintain the approved OWS Standards, e.g., WFS, Version 2, while developing and maintaining new standards based on using approaches for APIs and OGC building blocks (\*)

This approach is consistent with the OGC Innovation Statement from 2014 that anticipates OGC addressing the innovator's dilemma of maintaining the current OGC standards baseline while simultaneously developing standards to support evolving and potentially disruptive technologies, community needs and market trends. "

# **OGC®**

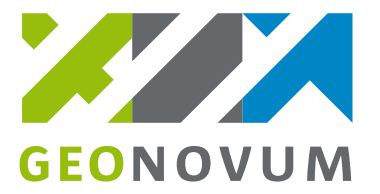

# **Welke OGC API's types zijn er?**

[https://ogcapi.ogc.org/#standards:](https://ogcapi.ogc.org/#standards)

- **EXECUTE:** (opvolger WFS)
- **Tiles (Vector Tiles of opvolger WMTS)**
- Maps (opvolger WMS)
- Styles (opmaak)
- Coverages (opvolger WCS)
- Records (metadata)

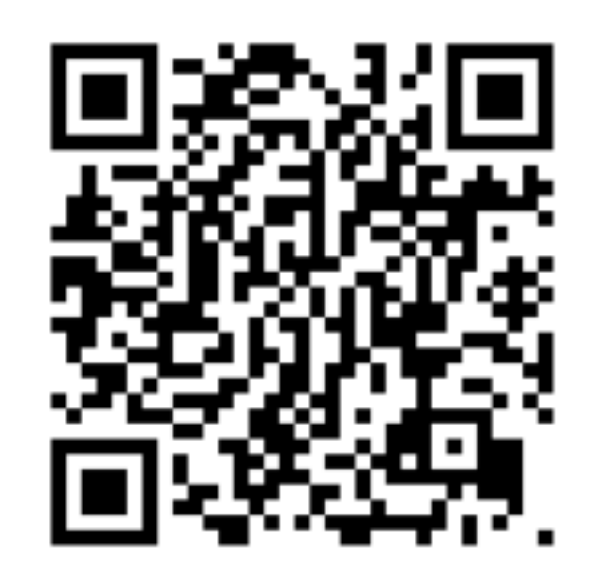

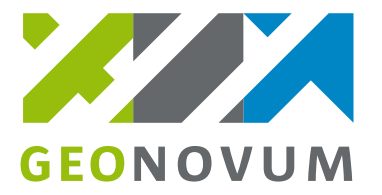

# **Welke OGC API's zijn er nog meer?**

[https://ogcapi.ogc.org/#standards:](https://ogcapi.ogc.org/#standards)

- Processes (opvolger WPS)
- **EDR (Environmental Data Retrieval)**
- **■** Joins (opvolger TJS)
- Routes
- DGGS (Discrete Global Grid System)
- Moving features
- 3D GeoVolumes
- **Example 3 SensorThings (opvolger SOS)**

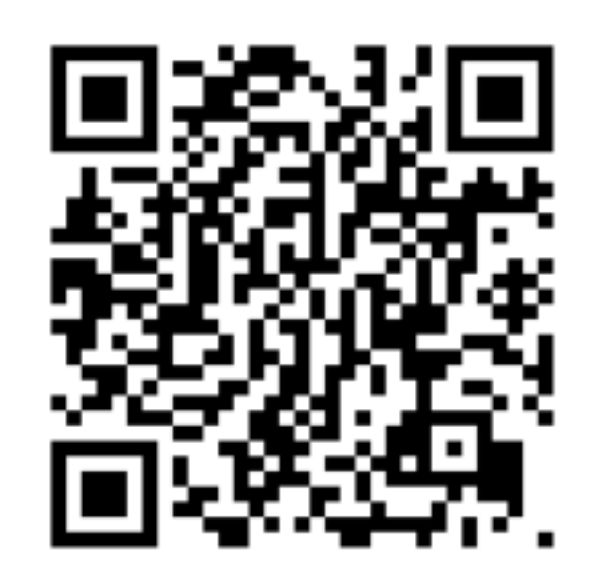

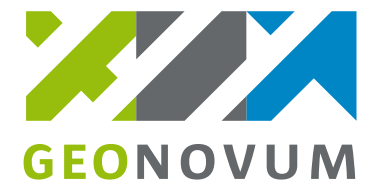

# **Welke Standaarden zijn er voor API's ?**

- 1. [Open API Specification](https://spec.openapis.org/oas/v3.1.0)
- 2. [OGC](https://www.ogc.org/standards/)
- 3. [INSPIRE requirements](https://github.com/INSPIRE-MIF/gp-ogc-api-features/blob/master/spec/oapif-inspire-download.md)
- 4. Dutch [API Design Rules](https://publicatie.centrumvoorstandaarden.nl/api/adr/)

# **Open API Specification**

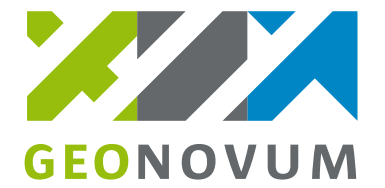

- **Open API Specification ([OAS](https://spec.openapis.org/oas/v3.1.0) van open API Initiative)**
- Fixed fields https://spec.openapis.org/oas/v3.1.0#openapi-object
	- Info
	- Paths
		- collections (Get/Put)
		- conformance
	- Componants
		- **Schema**
		- **Parameters**
	- Servers
	- Tags

#### ▪ [Voorbeeld](https://app.swaggerhub.com/apis/pynch/Nexa/1.0.0)

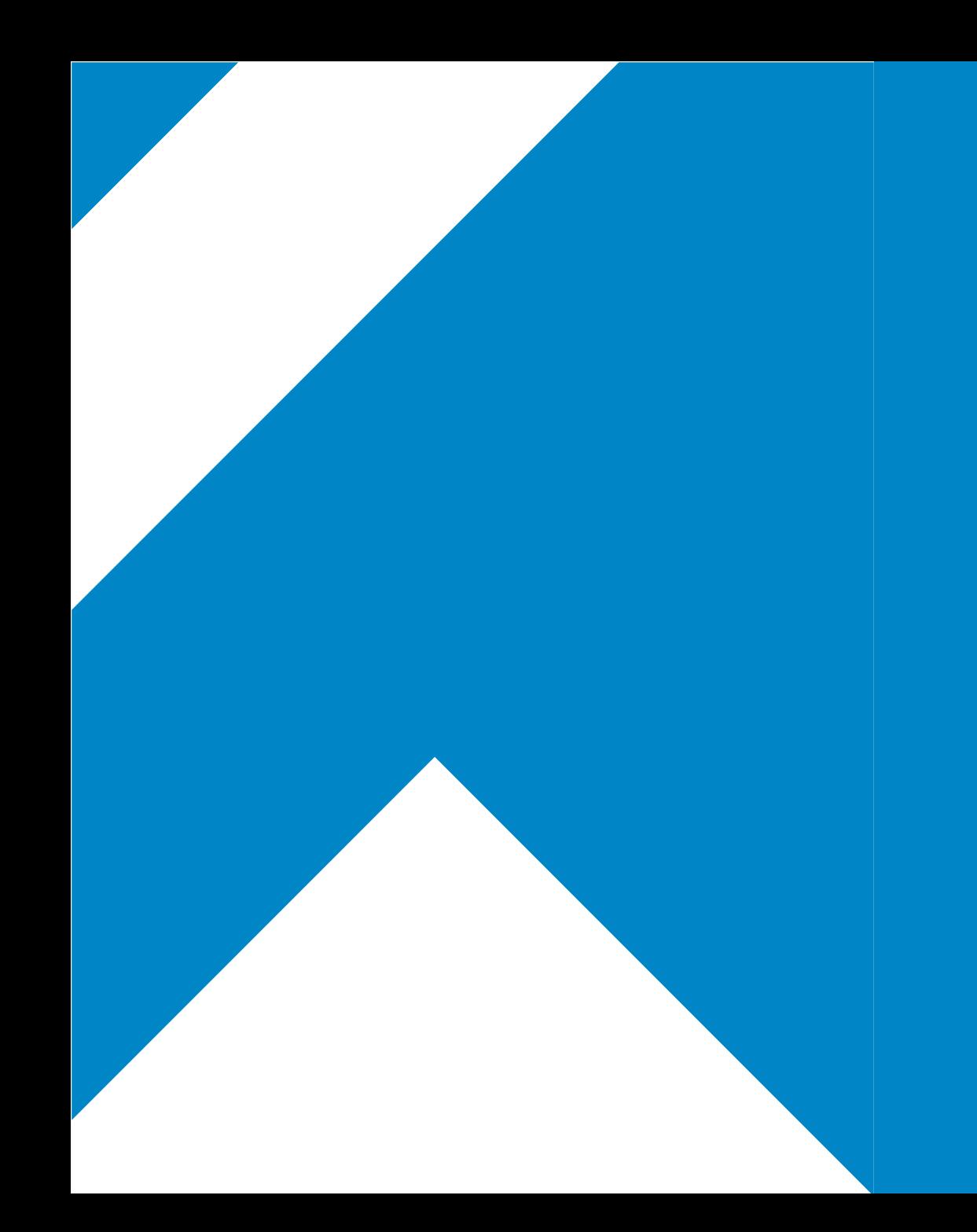

# **Dank voor de aandacht!**

#### **Geonovum**

**T** 033 460 41 00 **E** info@geonovum.nl **I** www.geonovum.nl

**bezoekadres** Barchman Wuytierslaan 10 3818 LH Amersfoort

**postadres** Postbus 508 3800 AM Amersfoort